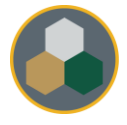

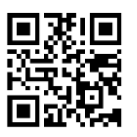

## Standard Operating Procedure (SOP)

This SOP should be consulted during all operations & maintenance of the equipment, however, does not replace the necessary training performed by authorized personnel prior to usage.

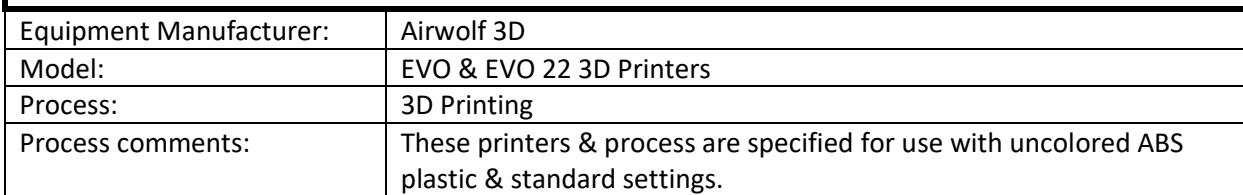

## Typical Process Flow Chart:

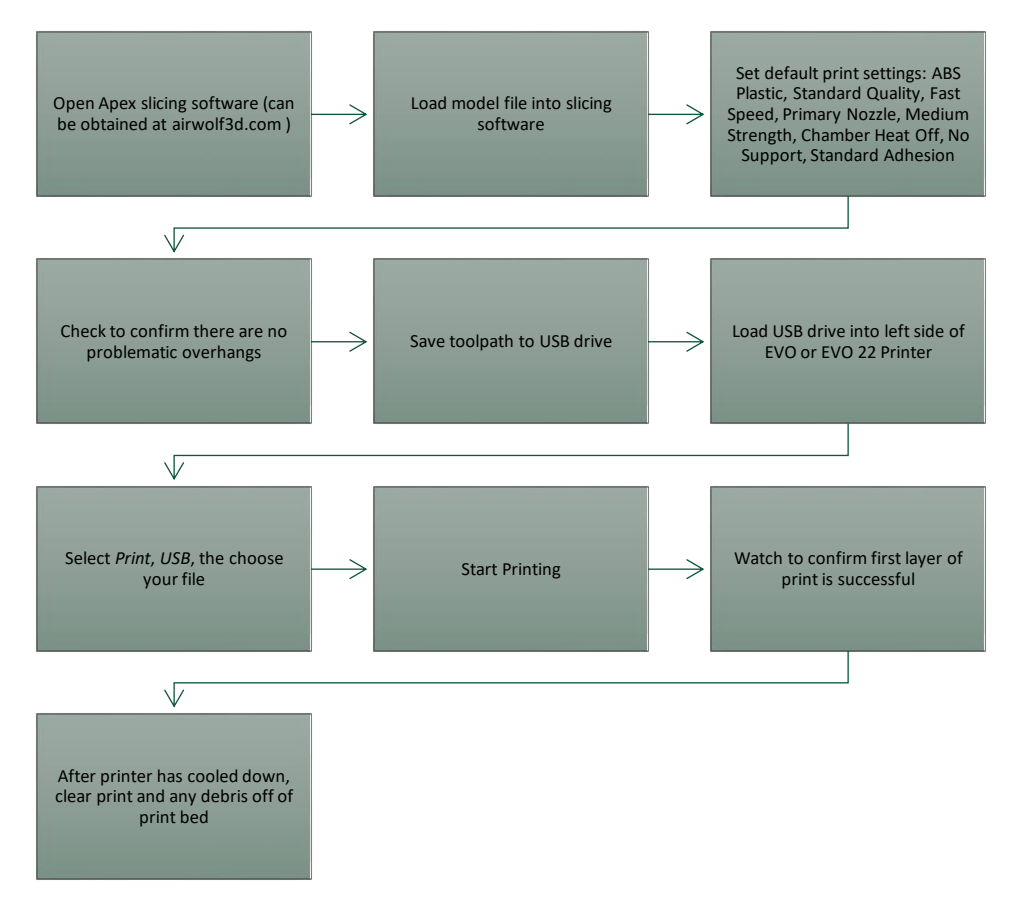

Important Reminders:

- $\triangleright$  Assess overhangs to see if support is needed. Whenever possible, change the design and/or printing orientation to minimize the need for printing supports.
- $\triangleright$  Do not leave the printers unattended for more than short amounts of time, and make sure to fully observe the first layer printing.